# *Урок №19. Форматирование символов и абзацев. Нумерованные и маркированные списки.*

Цели: научить устанавливать в документе различные параметры форматирования символов и абзацев, создавать маркированные, нумерованные и многоуровневые списки.

#### Требования к подготовке учащихся:

*Знать/понимать:* - параметры, определяющие внешний вид символов, типы шрифтов, параметры форматирования абзацев, виды списков

*Уметь:* - устанавливать в документе различные параметры форматирования символов и абзацев, создавать маркированные, нумерованные и многоуровневые списки.

*Использовать:* - полученные знания и умения в дальнейшем.

# Тип урока: практическая работа №12 Формы работы: фронтальная, индивидуальная

# Ход урока:

**1.** Организационный момент

#### **2.** Изучение нового материала

#### **Форматирование символов**

Для представления содержания документа в более понятной и выразительной форме применяется форматирование. Символы являются основными объектами, из которых состоит текстовый документ, поэтому, прежде всего, необходимо правильно установить основные параметры, определяющие их внешний вид: шрифт, размер, начертание и цвет.

**Шрифт.** Шрифт - это полный набор символов (букв, цифр, знаков пунктуации, математических знаков, а также специальных символов) определенного рисунка. Каждый шрифт имеет свое название, например Times New Roman, Arial, Courier New и др.

По способу представления в компьютере различаются **растровые** и **векторные шрифты**. Для представления растровых шрифтов используются методы растровой графики, когда символы нерифта представляют собой группы пикселей. Растровые шрифты допускают масштабирование только с определенными коэффициентами (например, MS Sans Serif 8, 10, 12 и т. д.). В векторных шрифтах символы описываются математическими формулами и допускают произвольное масштабирование.

Обычно различные символы шрифта имеют и различную ширину, например буква "Ш" шире, чем буква "А". Однако имеются и **моноширинные** шрифты, в которых ширина всех символов одинакова. Примером такого шрифта является шрифт Courier New.

Существует и еще одно деление всех шрифтов: шрифты **с засечками** (например, Times New Roman) и **рубленые** (например, Arial). Считается, что шрифты с засечками легче воспринимаются глазом, и поэтому в большинстве печатных текстов используются именно они. Рубленые шрифты используют обычно для заголовков, выделений в тексте и подписей к рисункам" Примеры различных шрифтов представлены в табл. 3.4.

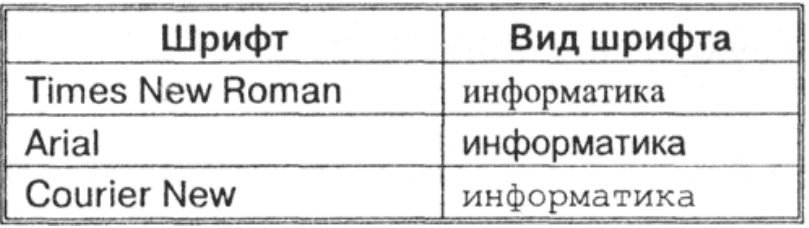

Таблица 3.4. Примеры шрифтов различных типов

**Размер шрифта.** Единицей измерения размера шрифта является пункт (1 пт = 0,376 мм). Размеры шрифтов можно изменять в больших пределах (обычно от 1 до 1638 пунктов), причем в большинстве редакторов по умолчанию используется шрифт размером 10 пт. Ниже приведены примеры представления текста с помощью шрифта различных размеров:

# Шрифт размером 16 пт. Шрифт размером 12 пт.

Шрифт размером 8 пт.

**Начертание и вид символов.** Кроме обычного начертания символов могут применяться **полужирное**, *курсивное* и *полужирное курсивное начертания*.

Можно установить дополнительные параметры форматирования символов (табл. 3.5): подчеркивание символов различными типами линий, видоизменение вида символов (верхний индекс, нижний индекс, зачеркнутый символ), изменение расстояния между символами (разреженный, уплотненный шрифт) и др.

Таблица 3.5. Дополнительные параметры форматирования символов

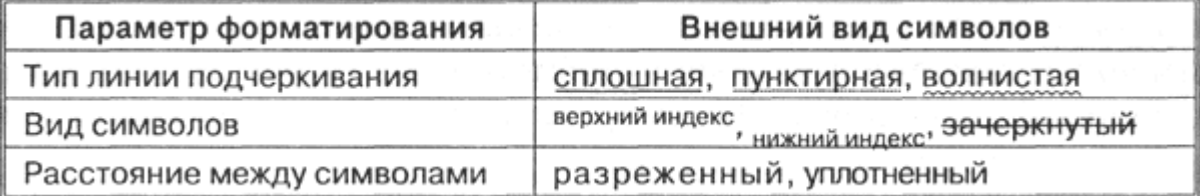

**Цвет символов.** Если планируется многоцветная печать документа, то для различных групп символов можно задать различные цвета, выбранные из предлагаемой текстовым редактором палитры.

#### **Форматирование абзацев**

Абзац выделяет в тексте его часть, представляющую законченный по смыслу фрагмент документа, окончание которого служит естественной паузой для перехода к новой мысли. В компьютерных текстовых документах абзац заканчивается управляющим символом конца абзаца. Ввод конца абзаца обеспечивается нажатием клавиши {Enter} и отображается символом ¶, если включен режим отображения непечатаемых символов.

Абзац может состоять из любого набора символов, рисунков и объектов других приложений. Форматирование абзацев позволяет подготовить правильно и красиво оформленный документ.

**Выравнивание абзацев.** Выравнивание отражает расположение текста относительно границ полей страницы. Чаще всего используют четыре способа выравнивания абзацев: *по левому краю, по центру, по правому краю* и *по ширине* (рис. 3.8).

По левому краю — левый край абзаца ровный, а правый край абзаца рваный.

По центру — оба края имеют неровные очертания, каждая строка абзаца симметрична по горизонтали относительно середины.

По правому краю — правый край ровный, а левый рваный.

По ширине — оба края ровные, т. е. располагаются точно по границам полей страницы. В этом случае последняя строка абзаца ведет себя, как при выравнивании влево.

Рис. 3.8. Выравнивание абзацев

**Отступ первой строки (красная строка)**. Чаще всего абзац начинается отступом первой строки. Отступ может быть различных типов: *положительный, отрицательный* и *нулевой* (рис. 3.9).

Положительный (отступ) — первая строка абзаца начинается правее всех остальных строк абзаца, применяется в обычном тексте.

Отрицательный (выступ) — первая строка выходит влево относительно остальных строк, применяется в словарях и определениях.

Нулевой — применяется для абзацев, выровненных по центру, и для обычного текста.

# Рис. 3.9. Отступы первой строки

**Отступы и интервалы.** Весь абзац целиком может иметь отступы *слева* и *справа*, которые отмеряются от границ полей страницы. Так, эпиграф к художественному произведению или реквизиты адресата в заявлении имеют отступ слева, а при изготовлении углового штампа можно использовать отступ справа (рис. 3.10).

Отступ абзаца слева - все строки абзаца смещены на заданное расстояние вправо.

Отстип абзаца справа — все строки абзаца смещены на заданное расстояние влево.

### Рис. 3.10. Отступы абзаца

Расстояние между строками документа можно изменять, задавая различные значения междустрочных интервалов (*одинарный, двойной* и т. д.). Для визуального отделения абзацев друг от друга можно устанавливать увеличенные интервалы *до* и *после* абзаца.

#### **Нумерованные и маркированные списки**

Списки являются удобным вариантом форматирования абзацев по единому образцу и применяются для размещения в документе различных перечней.

**Нумерованные списки.** В нумерованных списках элементы списка последовательно обозначаются с помощью чисел (арабских или римских) и букв (русского или латинского алфавитов) (рис. 3.11). При создании, удалении или перемещении элементов нумерованного списка автоматически меняется вся "нумерация. Пользователь может установить свою систему нумерации, например начать список с любого номера, пропустить номер и т. д.

Пользователь может установить удобный формат номеров (размер и начертание шрифта, отступ номера от поля страницы, расстояние от номера до текста и т. д.).

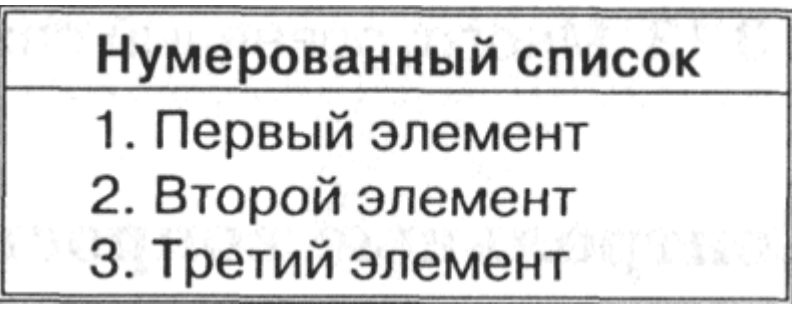

Рис. 3.11. Нумерованный список

**Маркированные списки.** В маркированных списках элементы списка обозначаются с помощью **маркеров** (специальных значков) (рис. 3.12). Пользователь может выбрать тип маркера, изменить его размер и цвет, а также выбрать в качестве маркера любой символ из таблицы символов.

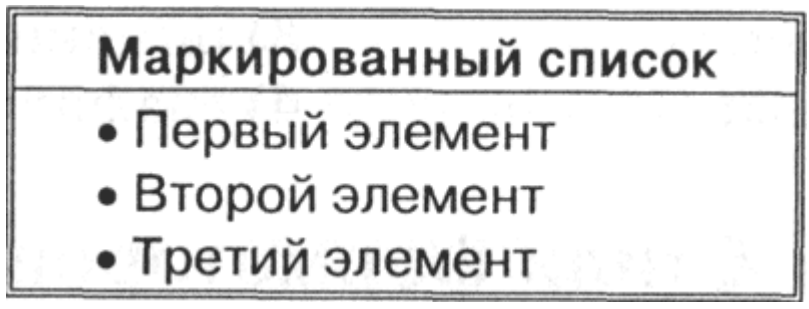

# Рис. 3.12. Маркированный список

**Многоуровневые списки.** Многоуровневые списки можно использовать для отображения иерархических перечней (например, иерархической файловой системы). В многоуровневых списках в пункты списка более высокого уровня вставляются списки более низкого уровня (вложенные списки). Тип вложенного списка может совпадать с типом основного списка, но может и отличаться от него.

В качестве примера рассмотрим многоуровневый список, в котором на первом уровне находится нумерованный список из трех элементов, в первый элемент которого вложен маркированный список из двух элементов второго уровня, а во второй элемент - нумерованный список из двух элементов второго уровня (рис. 3.13).

1. Первый элемент нумерованного списка (первый уровень)

- Первый элемент маркированного списка (второй уровень)
- Второй элемент маркированного списка (второй уровень)

2. Второй элемент нумерованного списка (первый уровень)

2.1. Первый элемент нумерованного списка (второй уровень)

2.2. Второй элемент нумерованного списка (второй уровень)

3. Третий элемент нумерованного списка (первый уровень)

Рис. 3.13. Многоуровневый список

#### 3. Практическая работа

Задание 1. В текстовом редакторе ввести в документ строки и отформатировать их по указанному в самих строках образцу (шрифт, размер, начертание и цвет):

*Times New Roman, 14, курсив, красный, 10<sup>2</sup>* **Arial, 8, полужирный, подчеркнутый, зеленый, 10<sup>2</sup>** *Courier New, 10, полужирный курсив, синий.*

Задание 2. В текстовом редакторе ввести в документ абзацы и отформатировать их по указанному в самих абзацах образцу (шрифт, выравнивание, отступы первой строки, отступы абзаца целиком, междустрочные интервалы и интервалы между абзацами):

> Абзац с выравниванием по ширине, отступ слева 6 см, шрифт Times New Roman, , размер 12 пт, обычный.

# **Абзац с выравниванием по центру, шрифт Arial, размер 14 пт, полужирный**

*Абзац с выравниванием по левому краю, отступ первой строки 1,25 см, шрифт Courier New, размер 10 пт, курсив, подчеркнутый.*

Задание 3. Создать и отформатировать маркированный список

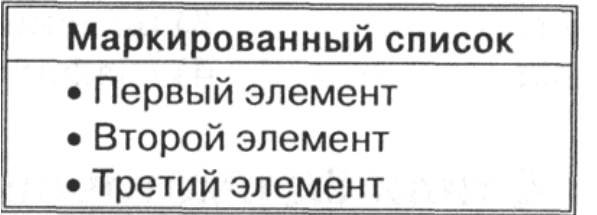

Задание 4. Создать и отформатировать нумерованный список

# Нумерованный список

- 1. Первый элемент
- 2. Второй элемент
- 3. Третий элемент

Задание 5. Создать и отформатировать многоуровневый список

1. Первый элемент нумерованного списка (первый уровень)

- Первый элемент маркированного списка (второй уровень)
- Второй элемент маркированного списка (второй уровень)
- 2. Второй элемент нумерованного списка (первый уровень)
	- 2.1. Первый элемент нумерованного списка (второй уровень)
	- 2.2. Второй элемент нумерованного списка (второй уровень)
- 3. Третий элемент нумерованного списка (первый уровень)

4 Подведение итогов.

1. Какие параметры определяют внешний вид символов?

- 2. Какие существуют типы шрифтов?
- 3. Каковы основные параметры форматирования абзацев?

4. В чем состоит различие между отступом первой строки абзаца и отступом абзаца?

5. В чем состоит различие междустрочных интервалов и интервалов между абзацами?

6. В чем состоит различие нумерованных и маркированных списков?

7. Может ли многоуровневый список включать как нумерованные, так и маркированные списки?